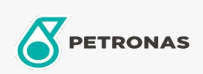

## Industriële smeermiddelen

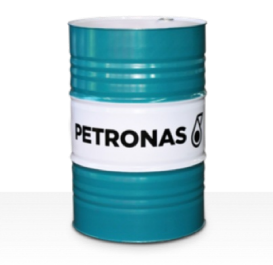

## **PETRONAS Grease Li EP 2**

## Assortiment:

Lange omschrijving: PETRONAS Grease Li EP 2 is een lithiumvet voor extreme druk die speciaal is ontworpen voor veelzijdige toepassingen, smering van zowel glijlagers als antifrictielagers, zelfs onder hevige of schokbelasting.

**A**Veiligheidsvoorschriften

## Smeerzeeptype - Only for IML-Grease:

Industriespecificaties: DIN 51502 KP2K-30 ISO 12924 L-XC(F)CHB2

Sector (s): Cement, Bouw, Algemene productie, Papier en pulp, Stroomopwekking (kool), Stroomopwekking (nucleair), Spoorweg, Staal, Suiker, Bovengrondse mijnbouw, Ondergrondse mijnbouw